## **Child and Adult Nutrition Services Food Distribution Program in Schools**

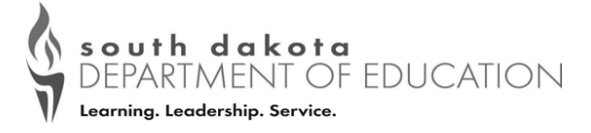

## **To Find Year End Food Distribution in Schools Reports from iCAN**

Year End Reports are found in iCAN at this link https://ican.sd.gov/ican/Splash.aspx

- Log in to the iCAN System
- Select the yellow *Food Distribution* Button
- Select *Reports* in the blue navigation bar

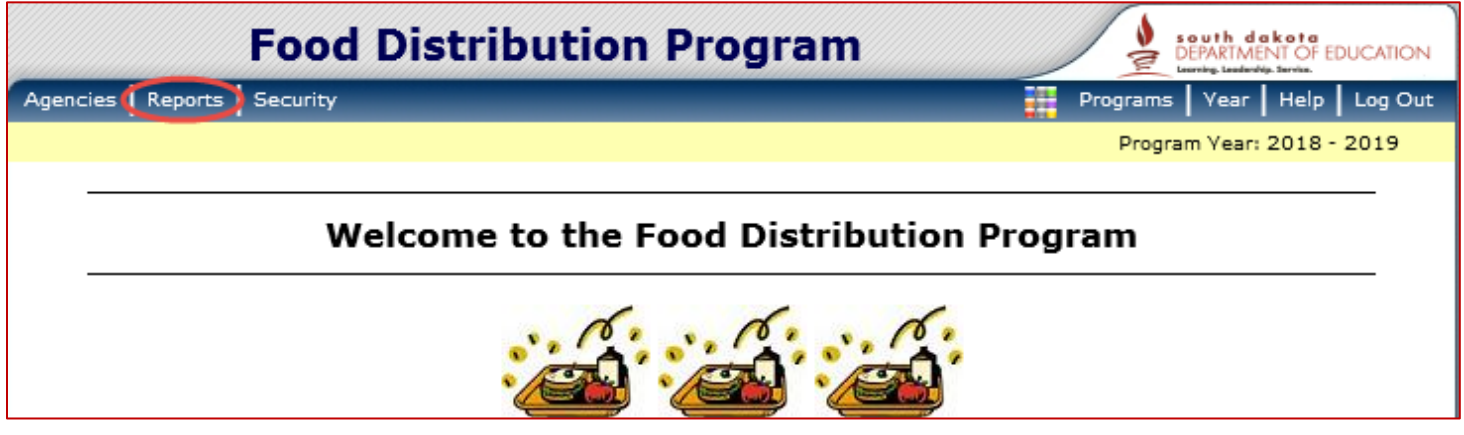

• Select *Value of Commodities Shipped*

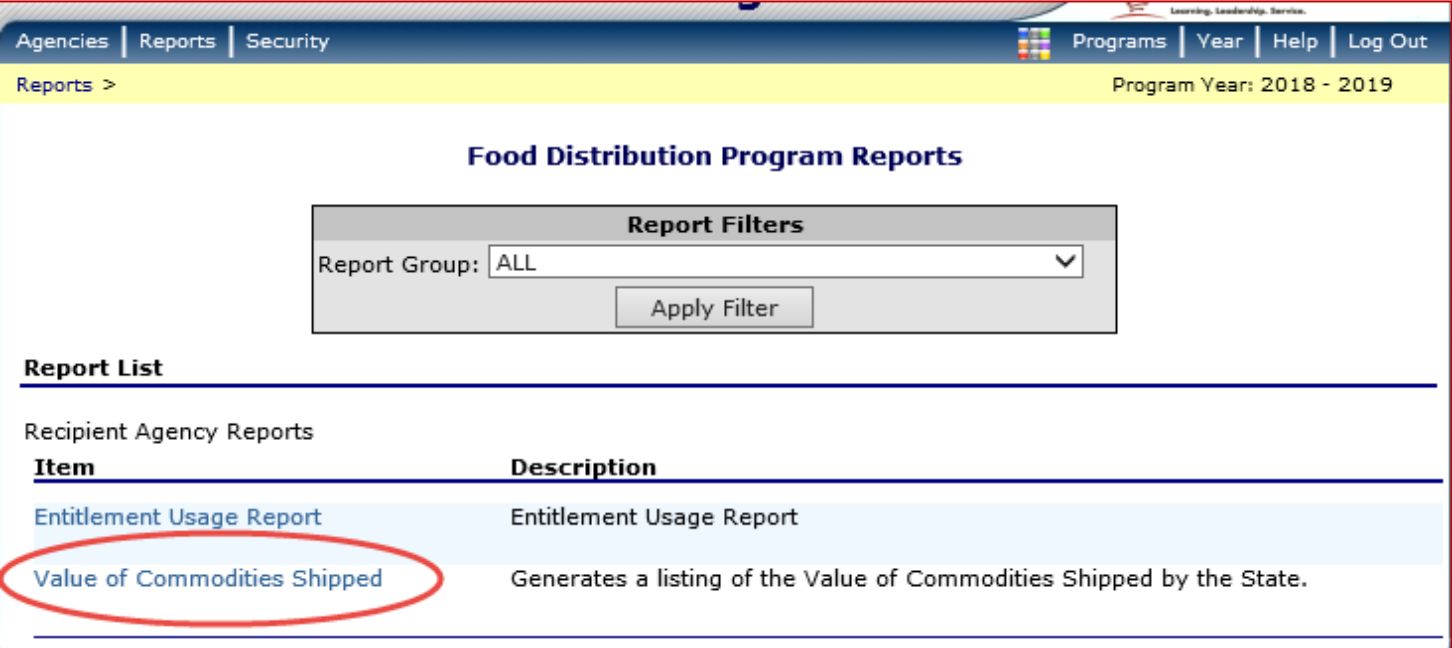

- **IMPORTANT REMINDER:** The Value of Commodities Shipped Report is not correct until the end of May.
- **DoD Fresh/FFAVORS** monthly reports will no longer be uploaded into iCAN. Each School District can find their monthly and yearly spending at the DoD Fresh/FFAVORS site at: https://www.fns.usda.gov/usda-foods/fresh-fruits-and-vegetables-order-receipt-system-ffavors.
- **Bulk Processing:** Schools that utilize bulk processing pounds gather reports outside of iCAN at:
	- o K12 website http://next.k12foodservice.com
	- o and/or the Processor Link website https://www.processorlink.com

Each site provides reports on a districts pound usage and dollar amounts spent.<br>Fach site provides reports on a distriction is an equal opportunity provider.